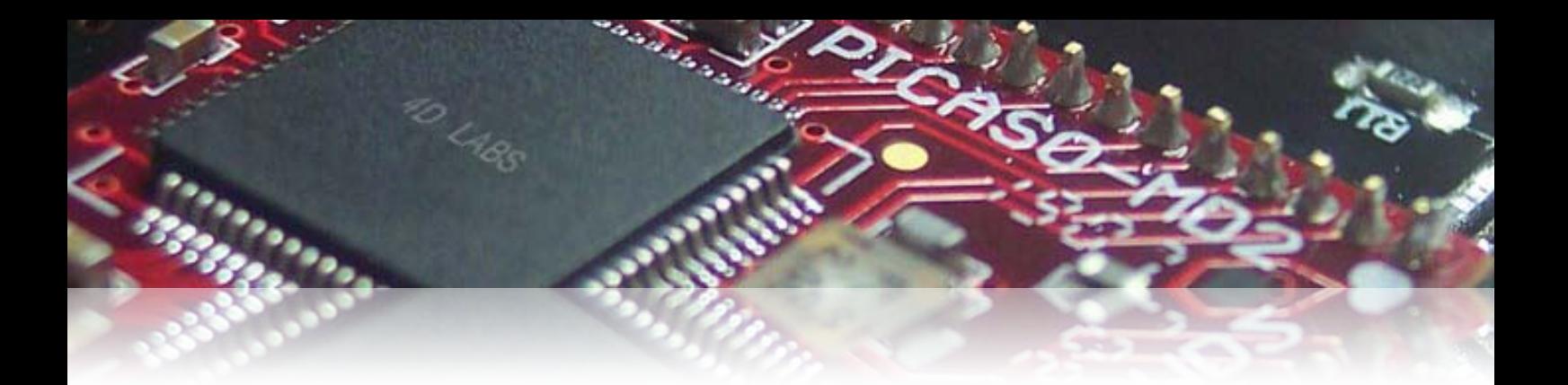

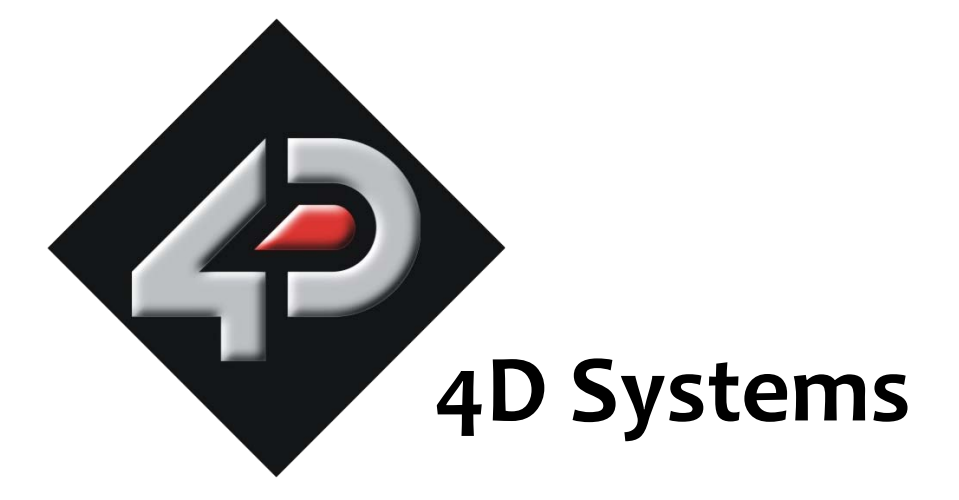

## **Application Note: 4D-AN-P1001**

# **Partitioning a micro-SD into FAT and RAW Components**

Document Date: 15<sup>th</sup> December 2012

Document Revision: 1.0

### **Description**

This Application Note is a step by step procedure on how to partition a micro-SD memory card into FAT and RAW formats. For this Application you will need;

- micro-SD (µSD) card
- Windows based PC
- RMPET Software Tool

## **Application Overview**

Before undertaking a partition of your  $\mu$ SD card, it is important to understand why you would want to do this. As an end user, you may want to load files of varying formats onto the uSD card, to then display on the screen. The FAT section on the µSD card is the region where these files will be stored. However, you may want a different section where raw data will need to be stored, such as data logging applications.

## **Setup Procedure**

#### **RMPET Software Tool**

Firstly, you will need to download a software tool from the 4D Systems website called **RMPET** (Removable Media Partition Edit Tool):

<http://www.4dsystems.com.au/downloads/Software/RMPET-Tool/>

Insert the µSD card into the computer and open the RMPET software.

#### **Selecting the Correct Drive**

Click the drop down in the top left hand corner next to 'Physical Drive' and select the drive that represents your µSD. Your device should be displayed across the top of the tool, showing the capacity of the device. Compare this with the µSD card to ensure you have selected the correct drive. I.e. if you inserted a 2GB card, you should see roughly 1.8GB capacity.

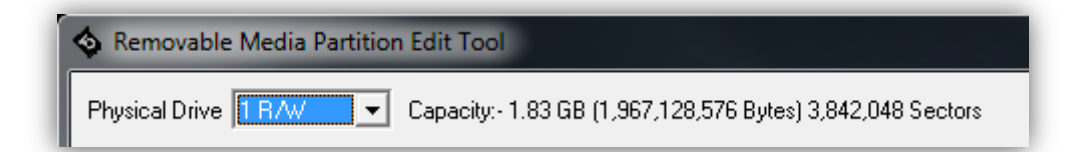

#### **Memory Space Allocation**

Now you need to allocate the percentage of available memory space for the partition. The example shows 50% allocation.

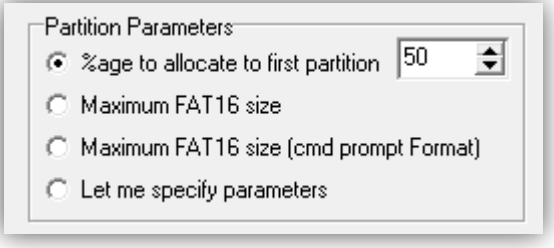

#### **Executing the Partition**

The final step is to execute the partition by clicking 'Create / Alter Partition Table.

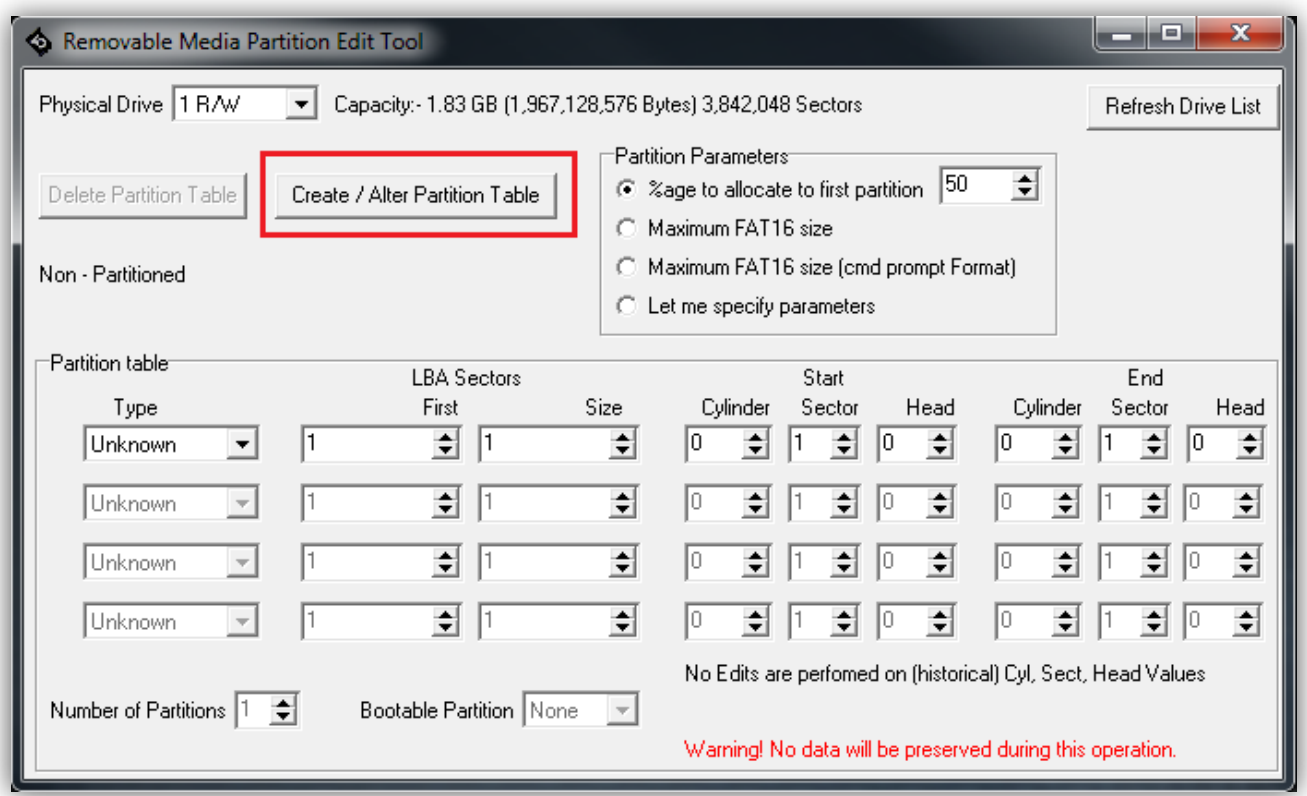

#### **Formatting the Partitioned µSD**

Your computer will prompt you to format the  $\mu SD$  card. Do so and notice that only half of the space is available for formatting. Format the card in FAT (Default) format.

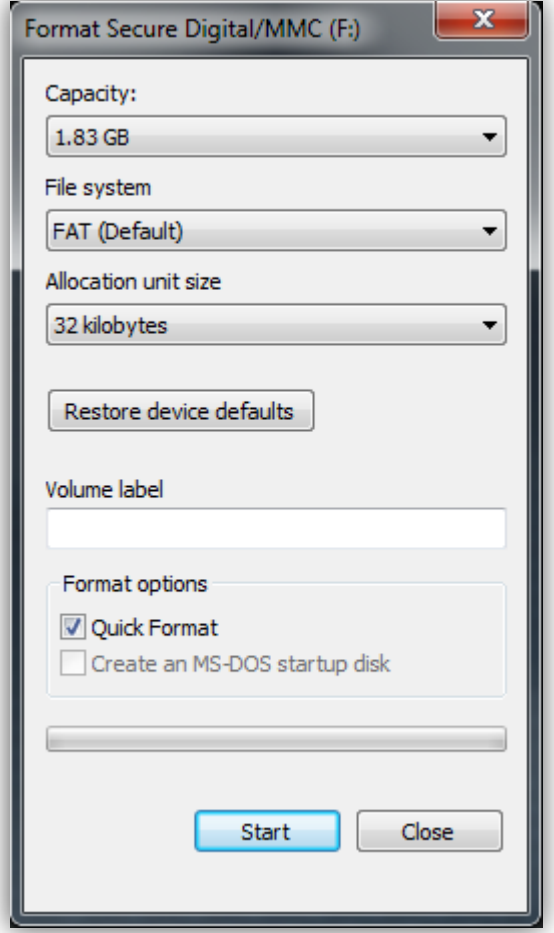

Your µSD card is now successfully partitioned into 50% FAT and 50% RAW components.

#### **Proprietary Information**

The information contained in this document is the property of 4D Systems Pty. Ltd. and may be the subject of patents pending or granted, and must not be copied or disclosed without prior written permission.

4D Systems endeavours to ensure that the information in this document is correct and fairly stated but does not accept liability for any error or omission. The development of 4D Systems products and services is continuous and published information may not be up to date. It is important to check the current position with 4D Systems.

All trademarks belong to their respective owners and are recognised and acknowledged.

#### **Disclaimer of Warranties & Limitation of Liability**

4D Systems makes no warranty, either expresses or implied with respect to any product, and specifically disclaims all other warranties, including, without limitation, warranties for merchantability, noninfringement and fitness for any particular purpose.

Information contained in this publication regarding device applications and the like is provided only for your convenience and may be superseded by updates. It is your responsibility to ensure that your application meets with your specifications.

In no event shall 4D Systems be liable to the buyer or to any third party for any indirect, incidental, special, consequential, punitive or exemplary damages (including without limitation lost profits, lost savings, or loss of business opportunity) arising out of or relating to any product or service provided or to be provided by 4D Systems, or the use or inability to use the same, even if 4D Systems has been advised of the possibility of such damages.

4D Systems products are not fault tolerant nor designed, manufactured or intended for use or resale as on line control equipment in hazardous environments requiring fail – safe performance, such as in the operation of nuclear facilities, aircraft navigation or communication systems, air traffic control, direct life support machines or weapons systems in which the failure of the product could lead directly to death, personal injury or severe physical or environmental damage ('High Risk Activities'). 4D Systems and its suppliers specifically disclaim any expressed or implied warranty of fitness for High Risk Activities.

Use of 4D Systems' products and devices in 'High Risk Activities' and in any other application is entirely at the buyer's risk, and the buyer agrees to defend, indemnify and hold harmless 4D Systems from any and all damages, claims, suits, or expenses resulting from such use. No licenses are conveyed, implicitly or otherwise, under any 4D Systems intellectual property rights.